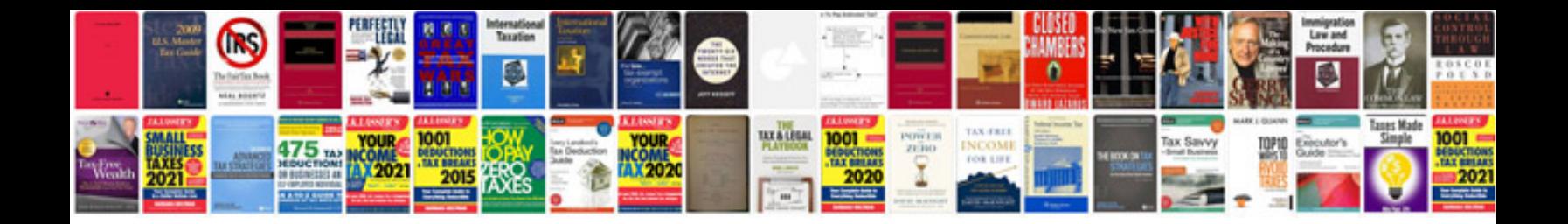

**Evinrude schematic** 

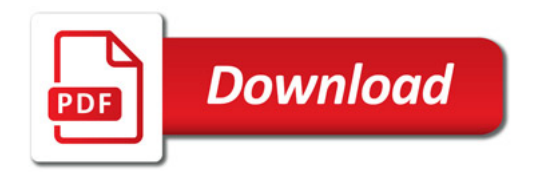

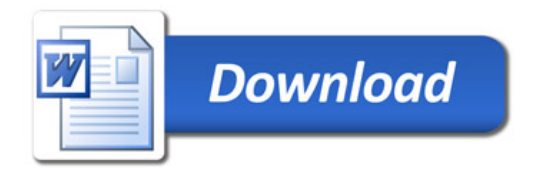